### Tema 12: Analizadores sintácticos funcionales Informática (2013–14)

[José A. Alonso Jiménez](http://www.cs.us.es/~jalonso)

<span id="page-0-0"></span>Grupo de Lógica Computacional Departamento de Ciencias de la Computación e I.A. Universidad de Sevilla

# Tema 12: Analizadores sintácticos funcionales

- 1. [Analizadores sintácticos](#page-2-0)
- 2. [El tipo de los analizadores sintácticos](#page-3-0)
- 3. [Analizadores sintácticos básicos](#page-4-0)
- 4. [Composición de analizadores sintácticos](#page-7-0) [Secuenciación de analizadores sintácticos](#page-7-0) [Elección de analizadores sintácticos](#page-10-0)
- 5. [Primitivas derivadas](#page-12-0)
- 6. [Tratamiento de los espacios](#page-21-0)
- 7. [Analizador de expresiones aritméticas](#page-25-0)

# Analizadores sintácticos

- $\triangleright$  Un analizador sintáctico es un programa que analiza textos para determinar su estructura sintáctica.
- $\blacktriangleright$  Ejemplo de análisis sintáctico aritmético: La estructura sintáctica de la cadena "2\*3+4" es el árbol

<span id="page-2-0"></span>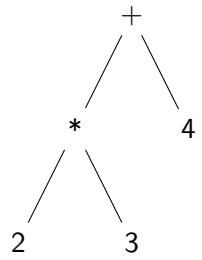

El análisis sintáctico forma parte del preprocesamiento en la mayoría de las aplicaciones reales.

# Opciones para el tipo de los analizadores sintácticos

```
\triangleright Opción inicial:
```
type Analizador = String -> Tree

 $\triangleright$  Con la parte no analizada:

type Analizador =  $String \rightarrow (Tree, String)$ 

 $\triangleright$  Con todos los análisis:

type Analizador = String  $\rightarrow$  [(Tree, String)]

 $\blacktriangleright$  Con estructuras arbitrarias:

<span id="page-3-0"></span>type Analizador  $a = String \rightarrow [(a, String)]$ 

Simplificación: analizadores que fallan o sólo dan un análisis.

### Analizadores sintácticos básicos: resultado

 $\triangleright$  (analiza a cs) analiza la cadena cs mediante el analizador a. Por ejemplo,

analiza :: Analizador a -> String -> [(a,String)] analiza a  $cs = a cs$ 

 $\triangleright$  El analizador resultado v siempre tiene éxito, devuelve v y no consume nada. Por ejemplo,

```
*Main> analiza (resultado 1) "abc"
[(1,"abc")]
```
<span id="page-4-0"></span>resultado :: a -> Analizador a resultado  $v = \xs \rightarrow [ (v, xs) ]$ 

### Analizadores sintácticos básicos: fallo

 $\triangleright$  El analizador fallo siempre falla. Por ejemplo, \*Main> analiza fallo "abc"  $\lceil$ 

fallo :: Analizador a fallo =  $\x_{ss}$  -> []

### Analizadores sintácticos básicos: elemento

El analizador elemento falla si la cadena es vacía y consume el primer elemento en caso contrario. Por ejemplo,

```
*Main> analiza elemento ""
\Gamma]
*Main> analiza elemento "abc"
[('a',"bc")]
```

```
elemento :: Analizador Char
elemento = \langle x, s \rangle case xs of
                           [] -> []
                           (x:xs) \rightarrow [(x, xs)]
```
[IM Tema 12: Analizadores sintácticos funcionales](#page-0-0)

Composición de analizadores sintácticos

Secuenciación de analizadores sintácticos

# Tema 12: Analizadores sintácticos funcionales

#### 1. [Analizadores sintácticos](#page-2-0)

2. [El tipo de los analizadores sintácticos](#page-3-0)

3. [Analizadores sintácticos básicos](#page-4-0)

4. [Composición de analizadores sintácticos](#page-7-0) [Secuenciación de analizadores sintácticos](#page-7-0) [Elección de analizadores sintácticos](#page-10-0)

5. [Primitivas derivadas](#page-12-0)

<span id="page-7-0"></span>6. [Tratamiento de los espacios](#page-21-0)

Composición de analizadores sintácticos

Secuenciación de analizadores sintácticos

### Secuenciación de analizadores sintácticos

 $\triangleright$  ((p 'liga' f) e) falla si el análisis de e por p falla, en caso contrario, se obtiene un valor (v) y una salida (s), se aplica la función f al valor y obteniéndose un nuevo analizador con el que se analiza la salida s.

```
liga :: Analizador a ->
         (a \rightarrow Analizador b) \rightarrowAnalizador b
p 'liga' f = \ent -> case analiza p ent of\Box -> \Box[(v, sal)] \rightarrow analiza (f v) sal
```
[IM Tema 12: Analizadores sintácticos funcionales](#page-0-0)

Composición de analizadores sintácticos

Secuenciación de analizadores sintácticos

### Secuenciación de analizadores sintácticos

▶ primeroTercero es un analizador que devuelve los caracteres primero y tercero de la cadena. Por ejemplo, primeroTercero "abel"  $\rightsquigarrow$   $(('a', 'e'), "l")$ ] primeroTercero "ab"  $\rightsquigarrow$  []

```
primeroTercero :: Analizador (Char,Char)
primeroTercero =
     elemento 'liga' \langle x \rangleelemento 'liga' \langle ->
     elemento 'liga' \forall y \rightarrowresultado (x, y)
```
[IM Tema 12: Analizadores sintácticos funcionales](#page-0-0) Composición de analizadores sintácticos Elección de analizadores sintácticos

# Tema 12: Analizadores sintácticos funcionales

- 1. [Analizadores sintácticos](#page-2-0)
- 2. [El tipo de los analizadores sintácticos](#page-3-0)
- 3. [Analizadores sintácticos básicos](#page-4-0)
- 4. [Composición de analizadores sintácticos](#page-7-0) [Secuenciación de analizadores sintácticos](#page-7-0) [Elección de analizadores sintácticos](#page-10-0)
- 5. [Primitivas derivadas](#page-12-0)
- <span id="page-10-0"></span>6. [Tratamiento de los espacios](#page-21-0)

[IM Tema 12: Analizadores sintácticos funcionales](#page-0-0)

Composición de analizadores sintácticos

Elección de analizadores sintácticos

### Elección de analizadores sintácticos

```
\triangleright ((p +++ q) e) analiza e con p y si falla analiza e con q. Por
  ejemplo,
   Main*> analiza (elemento +++ resultado 'd') "abc"
   [('a', "bc")]Main*> analiza (fallo +++ resultado 'd') "abc"
   [('d',"abc")]
   Main*> analiza (fallo +++ fallo) "abc"
   []
```

```
(+++) :: Analizador a -> Analizador a -> Analizador a
p +++ q = \ent -> case analiza p ent of
                     [] -> analiza q ent
                     [(v, sal)] \rightarrow [(v, sal)]
```
### Primitivas derivadas: sat

 $\triangleright$  (sat p) es el analizador que consume un elemento si dicho elemento cumple la propiedad p y falla en caso contrario. Por ejemplo,

analiza (sat isLower) "hola"  $\rightsquigarrow$   $[(h', "ola")]$ analiza (sat isLower) "Hola"  $\rightsquigarrow$  []

```
sat :: (Char -> Bool) -> Analizador Char
sat p = elemento 'liga' \langle x \rangle ->
         if p x then resultado x else fallo
```
 $\triangleright$  digito analiza si el primer carácter es un dígito. Por ejemplo, analiza digito "123"  $\rightarrow$  [('1',"23")] analiza digito "uno"  $\rightsquigarrow$  []

digito :: Analizador Char digito = sat isDigit

 $\triangleright$  minuscula analiza si el primer carácter es una letra minúscula. Por ejemplo,

```
analiza minuscula "eva" \rightarrow [('e',"va")]
analiza minuscula "Eva" \rightsquigarrow []
```

```
minuscula :: Analizador Char
minuscula = sat isLower
```
 $\triangleright$  mayuscula analiza si el primer carácter es una letra mayúscula. Por ejemplo, analiza mayuscula "Eva"  $\rightsquigarrow$  [('E',"va")]

```
analiza mayuscula "eva" \rightsquigarrow []
```

```
mayuscula :: Analizador Char
mayuscula = sat isUpper
```
 $\triangleright$  letra analiza si el primer carácter es una letra. Por ejemplo, analiza letra "Eva"  $\rightsquigarrow$   $[('E', "va'])]$ analiza letra "eva"  $\rightsquigarrow$   $[('e', "va'])]$ analiza letra "123"  $\rightsquigarrow$  []

letra :: Analizador Char letra = sat isAlpha

 $\triangleright$  alfanumerico analiza si el primer carácter es una letra o un número. Por ejemplo,

analiza alfanumerico "Eva"  $\rightarrow$  [('E',"va")] analiza alfanumerico "eva"  $\rightarrow$  [('e',"va")] analiza alfanumerico "123"  $\rightarrow$   $[('1', "23")]$ analiza alfanumerico " 123"  $\rightsquigarrow$  []

alfanumerico :: Analizador Char alfanumerico = sat isAlphaNum

 $\triangleright$  (caracter x) analiza si el primer carácter es igual al carácter x. Por ejemplo,

analiza (caracter 'E') "Eva"  $\rightsquigarrow$   $[('E', "va")]$ analiza (caracter 'E') "eva"  $\rightsquigarrow$  []

caracter :: Char -> Analizador Char caracter  $x = sat$  (==  $x$ )

 $\triangleright$  (cadena c) analiza si empieza con la cadena c. Por ejemplo, analiza (cadena "abc") "abcdef"  $\rightsquigarrow$  [("abc","def")] analiza (cadena "abc") "abdcef"  $\rightsquigarrow$  []

```
cadena :: String -> Analizador String
cadena [] = resultado []
cadena (x:xs) = caracter x 'liga' \langle x \rangle ->
                  cadena xs 'liga' \xs \rightarrowresultado (x:xs)
```
 $\triangleright$  varios p aplica el analizador p cero o más veces. Por ejemplo, analiza (varios digito) "235abc"  $\rightsquigarrow$  [("235","abc")] analiza (varios digito) "abc235"  $\rightarrow$  [("","abc235")]

varios :: Analizador a -> Analizador [a] varios  $p = varios1 p ++ + resultado$  []

 $\triangleright$  varios1 p aplica el analizador p una o más veces. Por ejemplo, analiza (varios1 digito) "235abc"  $\rightsquigarrow$  [("235", "abc")] analiza (varios1 digito) "abc235"  $\rightsquigarrow$  []

```
varios1 :: Analizador a -> Analizador [a]
varios1 p = p 'liga' \v ->
            varios p 'liga' \forallvs ->
            resultado (v:vs)
```
 $\triangleright$  ident analiza si comienza con un identificador (i.e. una cadena que comienza con una letra minúscula seguida por caracteres alfanuméricos). Por ejemplo,

```
Main*> analiza ident "lunes12 de Ene"
[("lunes12"," de Ene")]
Main*> analiza ident "Lunes12 de Ene"
[]
```

```
ident :: Analizador String
ident = minuscula \left( \begin{array}{cc} -1 & -1 \\ 1 & -1 \end{array} \right)varios alfanumerico 'liga' \xs ->
           resultado (x:xs)
```
 $\triangleright$  nat analiza si comienza con un número natural. Por ejemplo, analiza nat "14DeAbril"  $\rightsquigarrow$   $[(14, "DeAbril")]$ analiza nat " 14DeAbril"  $\rightsquigarrow$  []

```
nat :: Analizador Int
nat = varios1 digito 'liga' \xs ->
      resultado (read xs)
```
 $\triangleright$  espacio analiza si comienza con espacios en blanco. Por ejemplo,

|analiza espacio " a b c"  $\rightsquigarrow$   $[(()$ , "a b c")]

```
espacio :: Analizador ()
espacio = varios (sat isSpace) 'liga' \langle ->
          resultado ()
```
 $\triangleright$  unidad p ignora los espacios en blanco y aplica el analizador p. Por ejemplo,

```
Main*> analiza (unidad nat) " 14DeAbril"
```

```
[(14,"DeAbril")]
```

```
Main*> analiza (unidad nat) " 14 DeAbril"
```

```
[(14,"DeAbril")]
```

```
unidad :: Analizador a -> Analizador a
unidad p = espacio 'liga' \angle ->
            p 'liga' \V \rightarrowespacio 'liga' \langle ->
            resultado v
```
 $\triangleright$  identificador analiza un identificador ignorando los espacios delante y detrás. Por ejemplo, Main\*> analiza identificador " lunes12 de Ene" [("lunes12","de Ene")]

identificador :: Analizador String identificador = unidad ident

 $\triangleright$  natural analiza un número natural ignorando los espacios delante y detrás. Por ejemplo, analiza natural " 14DeAbril"  $\rightsquigarrow$  [(14, "DeAbril")]

natural :: Analizador Int natural = unidad nat

 $\triangleright$  (simbolo xs) analiza la cadena xs ignorando los espacios delante y detrás. Por ejemplo, Main\*> analiza (simbolo "abc") " abcdef" [("abc","def")]

simbolo :: String -> Analizador String simbolo xs = unidad (cadena xs)

 $\triangleright$  listaNat analiza una lista de naturales ignorando los espacios. Por ejemplo, Main\*> analiza listaNat " [ 2, 3, 5 ]"  $[([2,3,5], "")]$ 

```
Main*> analiza listaNat " [ 2, 3,]"
[]
```

```
listaNat :: Analizador [Int]
listaNat = simbolo "['' 'liga' \_ ->
          natural 'liga' \n ->
          varios (simbolo "," 'liga' \langle ->
                  natural) \{liga' \hspace{1mm} >simbolo "]" \qquad \qquad 'liga' \_ ->
          resultado (n:ns)
```
[IM Tema 12: Analizadores sintácticos funcionales](#page-0-0) Analizador de expresiones aritméticas

#### Expresiones aritméticas

- $\triangleright$  Consideramos expresiones aritméticas:
	- ► construidas con números, operaciones  $(+ y * )$  y paréntesis.
	- $\rightarrow + \sqrt{*}$  asocian por la derecha.
	- $\triangleright$   $\ast$  tiene más prioridad que  $+$ .
- <span id="page-25-0"></span> $\blacktriangleright$  Ejemplos:
	- $\triangleright$  2 + 3 + 5 representa a 2 + (3 + 5).
	- $\triangleright$  2  $*$  3 + 5 representa a  $(2 * 3) + 5$ .

## Gramáticas de las expresiones aritméticas: Gramática 1

- $\triangleright$  Gramática 1 de las expresiones aritméticas:  $expr$  ::=  $expr + expr | expr * expr | (expr) | nat$  $nat$  ::=  $0 | 1 | 2 | ...$
- $\blacktriangleright$  La gramática 1 no considera prioridad: acepta 2 + 3  $*$  5 como  $(2 + 3) * 5$  y como 2 +  $(3 * 5)$
- $\blacktriangleright$  La gramática 1 no considera asociatividad: acepta  $2 + 3 + 5$  como  $(2 + 3) + 5$  y como  $2 + (3 + 5)$
- $\blacktriangleright$  La gramática 1 es ambigua.

### Gramáticas de las expresiones aritméticas: Gramática 2

 $\triangleright$  Gramática 2 de las expresiones aritméticas (con prioridad):

 $expr$  ::=  $expr + expr$  term  $term$  ::= term  $*$  term | factor factor  $::=$   $(exp) | nat$  $nat$  ::=  $0 | 1 | 2 | ...$ 

- $\blacktriangleright$  La gramática 2 sí considera prioridad: acepta  $2 + 3 * 5$  sólo como  $2 + (3 * 5)$
- $\blacktriangleright$  La gramática 2 no considera asociatividad: acepta  $2 + 3 + 5$  como  $(2 + 3) + 5$  y como  $2 + (3 + 5)$
- $\blacktriangleright$  La gramática 2 es ambigua.

## Árbol de análisis sintáctico de  $2 * 3 + 5$  con la gramática 2

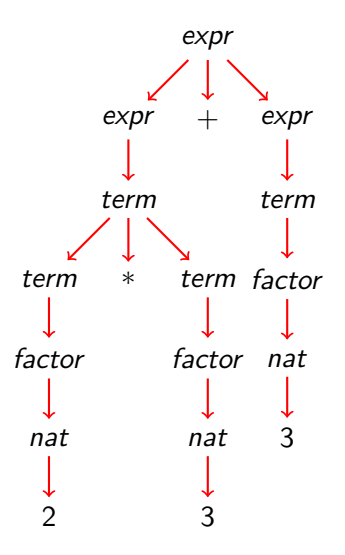

### Gramáticas de las expresiones aritméticas: Gramática 3

- $\triangleright$  Gramática 3 de las expresiones aritméticas:
	- $expr$  ::= term + expr | term term  $\therefore$  factor  $*$  term | factor factor  $::=$   $(exp) | nat$  $nat$  ::=  $0 | 1 | 2 | ...$
- $\blacktriangleright$  La gramática 3 sí considera prioridad: acepta  $2 + 3 * 5$  sólo como  $2 + (3 * 5)$
- $\blacktriangleright$  La gramática 3 sí considera asociatividad: acepta  $2 + 3 + 5$  como  $2 + (3 + 5)$
- $\blacktriangleright$  La gramática 3 no es ambigua (i.e. es libre de contexto).

[IM Tema 12: Analizadores sintácticos funcionales](#page-0-0)

Analizador de expresiones aritméticas

Árbol de análisis sintáctico de  $2 + 3 + 5$  con la gramática 3

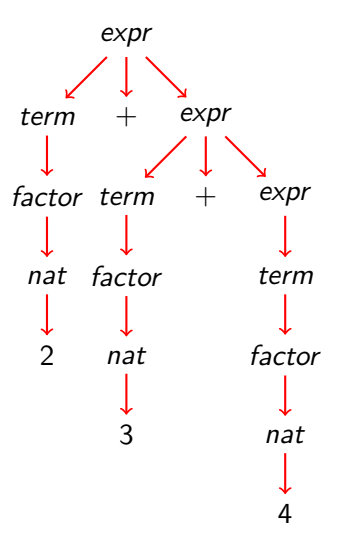

# Gramáticas de las expresiones aritméticas: Gramática 4

 $\blacktriangleright$  La gramática 4 se obtiene simplificando la gramática 3:

expr  $:=$  term  $(+ \exp t \mid \epsilon)$ term  $::=$  factor  $(*$  term  $| \epsilon)$ factor  $::=$   $(exp) | nat$  $nat$  ::=  $0 | 1 | 2 | ...$ donde es la cadena vacía.

- $\blacktriangleright$  La gramática 4 no es ambigua.
- ► La gramática 4 es la que se usará para escribir el analizador de expresiones aritméticas.

▶ expr analiza una expresión aritmética devolviendo su valor. Por ejemplo,

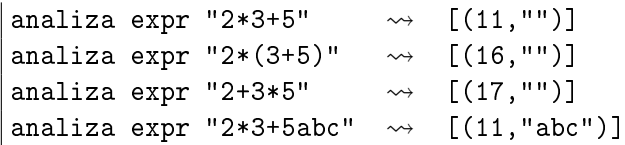

```
expr :: Analizador Int
\text{expr} = \text{term} 'liga' \t ->
      (simbolo "+" 'liga' \_ ->
       expr 'linga' \le -\resultado (t+e))
      +++ resultado t
```
▶ averbterm analiza un término de una expresión aritmética devolviendo su valor. Por ejemplo,

analiza term "2\*3+5"  $\rightarrow$   $(6, "+5")$ ] analiza term "2+3\*5"  $\rightarrow$  [(2,"+3\*5")] analiza term " $(2+3)*5+7" \rightarrow [(25,"+7")]$ 

```
term :: Analizador Int
term = factor 'liga' \nightharpoonup f \rightarrow(simbolo "*" 'liga' \ ->
        term 'liga' \t ->
        resultado (f*t))
       +++ resultado f
```
 $\triangleright$  factor analiza un factor de una expresión aritmética devolviendo su valor. Por ejemplo,

analiza factor "2\*3+5"  $\rightarrow$   $(2,$  "\*3+5")] analiza factor " $(2+3)*5"$   $\rightsquigarrow$   $[(5,"*5")]$ analiza factor "(2+3\*7)\*5"  $\rightsquigarrow$  [(23."\*5")]

```
factor :: Analizador Int
factor = (simbolo " (" 'liga' \_ - >expr ' liga' \e ->
          simbolo ")" 'liga' \ ->
          resultado e)
         +++ natural
```
 $\triangleright$  (valor cs) analiza la cadena cs devolviendo su valor si es una expresión aritmética y un mensaje de error en caso contrario. Por ejemplo,

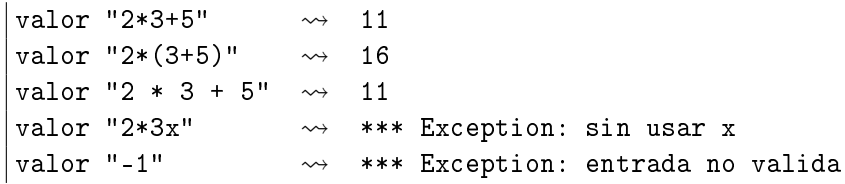

```
valor :: String -> Int
valor xs = case (analiza expr xs) of
              [(n, [])] -> n
              [(-, sal)] \rightarrow error ("sin usar " ++ sal)
              [] -> error "entrada no valida"
```
# Bibliografía

- 1. R. Bird. Introducción a la programación funcional con Haskell. Prentice Hall, 2000.
	- $\blacktriangleright$  Cap. 11: Análisis sintáctico.
- 2. G. Hutton Programming in Haskell. Cambridge University Press, 2007.
	- $\triangleright$  Cap. 8: Functional parsers.
- 3. G. Hutton y E. Meijer. [Monadic Parser Combinators.](http://www.cs.nott.ac.uk/~gmh/monparsing.pdf) Technical Report NOTTCS–TR–96–4, Department of Computer Science, University of Nottingham, 1996.
- 4. G. Hutton y E. Meijer. [Monadic Parsing in Haskell.](http://www.cs.nott.ac.uk/~gmh/pearl.pdf) Journal of Functional Programming, 8(4): 437—444, 1998.
- 5. B.C. Ruiz, F. Gutiérrez, P. Guerrero y J.E. Gallardo. Razonando con Haskell. Thompson, 2004.
	- $\blacktriangleright$  Cap. 14: Analizadores.